**Photoshop 2021 (Version 22.4) Install Crack For Windows (Latest)**

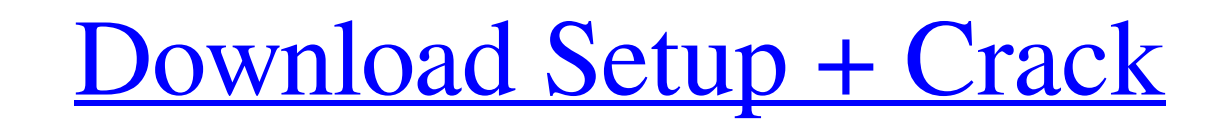

# **Photoshop 2021 (Version 22.4) Crack+**

While Photoshop is an excellent tool for creating images, it lacks a lot of basic image editing features. There are many image editing features. There are many image editing programs that offer the same functionality, howe beginner Photoshop users make is that they simply copy and paste their images into Photoshop instead of learning how to use it. This is because most of Photoshop's most basic editing features are designed for use on raster together pixels based on colors and shapes in the original image. Think of Photoshop like a camera. In a camera, we have to put light through the lens and focus on certain parts of the image. In Photoshop, light goes throu to cover them all. What you'll find here are articles that explain how to perform the basic edits that you'd be doing on a regular basis. I've also included a couple tutorials that will teach you how to do more specific ed right for you. The tutorials below will help you get started and are fairly short. They cover the basics but will require a bit of practice. These tutorials are designed to teach you how to use the various features that ma images that you've created with other methods. Photoshop layer styles Learn to apply layer styles on Photoshop layers, which will allow you to: Drop shadows - Create drop shadows on all or selected layers. Add selections,

# **Photoshop 2021 (Version 22.4)**

I created this Photoshop tutorial to show you Photoshop Elements in action and give you a tutorial on how to use it. I have selected a simple example where we can edit a photo in Photoshop Elements by applying different ef create and save the Photoshop Elements file How to navigate in the interface How to edit a photo in Photoshop Elements How to turn a photo into black and white How to add a sky to the photo into a.jpg file How to crop the the photo Let's start Photoshop Elements by clicking File > New and choose Photoshop Elements By clicking File > New and choose Photoshop Elements Editor from the list of files. The top bar shows the main menu, with differ the items in the top bar to create a new window or any item in the bottom bar to customize the existing window. The left sidebar has two sections: Toolbar and Window Controls. You can access all options and tools on the up the desired item. The right sidebar gives you more tools such as the Landscape guide, Grid, Layers, Effects and History. You can click on the Info icon next to the layer names to open the Info window, which has some quick

# **Photoshop 2021 (Version 22.4) [2022-Latest]**

Cambodia's prime minister has unveiled an \$800,000 Hockney-inspired sculpture of a human face that is now on display at a post office in Phnom Penh. Samdech Hun Sen announced the Hockney homage on Friday, the anniversary o a new post office in Phnom Penh. Hun Sen told a crowd of people watching the unveiling of the sculpture that it was modelled after his head. He also said the work of the renowned British artist was chosen for its "beauty a honoured to be compared with him," Hun Sen said in front of journalists after the unveiling ceremony. Virok Yeam who organised the sculpture said that Hun Sen, who is known to enjoy painting, made the sculpture by himself. cabinet office. The artist's wife, artist and photographer Lucy Hockney, also lives in the area and was present for the unveiling. Hun Sen and Hockney are both known for their commitment to giving a voice to ordinary peopl situation. Hockney was given a rare, official position and was appointed a member of the Cambodian royal court. He was later arrested and accused of a series of "crimes", including photographing officials at a royal ceremo

Source Date: 1/9/2018 Source Citation: "10.1016/j.jdr.2017.12.001" Source ISSN:0013-7165 Source ISSN:0013-7165 Source Editor(s): Kris Metcalf Source Publisher: Elsevier Source Schedule: NA Source Collection: 1.7 Source Cod Image: man stands in front of patch of grass 2009, Image: man stands in front of patch of grass 2009, Image: back of buildings. 2009, Image: back of buildings. 09/03/2009, Image: bookshelf. 2009, Image: paper clips. 2009, street. 09/03/2009, Image: copy machine. 2009, Image: copy machine. 09/03/2009, Image: office chair. 2009, Image: office chair. 09/03/2009, Image: office cube. 2009, Image: office cube. 2009, Image: copy machine. 2009, Ima 09/03/2009, Image: street sign. 2009, Image: street sign. 09/03/

#### **What's New in the Photoshop 2021 (Version 22.4)?**

# **System Requirements:**

Minimum: OS: Windows XP/Vista/7 Processor: 1.8 GHz CPU Memory: 2 GB RAM Graphics: DirectX 10 Network: Broadband Internet connection Storage: 10 GB available space Additional Notes: Supported OS's are Feral also recommends

<https://superstitionsar.org/photoshop-2022-version-23-0-1-keygen-exe-2022-new/> [http://rydbergaren.se/wp-content/uploads/2022/06/Photoshop\\_CS6.pdf](http://rydbergaren.se/wp-content/uploads/2022/06/Photoshop_CS6.pdf) <http://seoburgos.com/?p=24935> <https://lms.trungtamthanhmy.com/blog/index.php?entryid=2023> <http://meowmeowcraft.com/2022/06/30/photoshop-2021-version-22-1-1-keygen-crack-setup-license-code-keygen-free-x64/> [https://jomshopi.com/30bd44cc13fa7a30ad813cde1638c46c0edaa38936cbedbaaec9e88888dcad22year30bd44cc13fa7a30ad813cde1638c46c0edaa38936cbedbaaec9e88888dcad22/30bd44cc13fa7a30ad813cde1638c46c0edaa38936cbedbaaec9e88888dcad22monthnum30bd44cc13fa7a30ad813cde1638c46c0edaa38936cbedbaaec9e88888dcad22/30bd44cc13fa7a30ad813cde1638c46c0edaa38936cbedbaaec9e88888dcad22day30bd44cc13fa](https://jomshopi.com/30bd44cc13fa7a30ad813cde1638c46c0edaa38936cbedbaaec9e88888dcad22year30bd44cc13fa7a30ad813cde1638c46c0edaa38936cbedbaaec9e88888dcad22/30bd44cc13fa7a30ad813cde1638c46c0edaa38936cbedbaaec9e88888dcad22monthnum30bd44cc13fa7a30ad813cde1638c46c0edaa38936cbedbaaec9e88888dcad22/30bd44cc13fa7a30ad813cde1638c46c0edaa38936cbedbaaec9e88888dcad22day30bd44cc13fa7a30ad813cde1638c46c0edaa38936cbedbaaec9e88888dcad22/30bd44cc13fa7a30ad813cde1638c46c0edaa38936cbedbaaec9e88888dcad22postname30bd44cc13fa7a30ad813cde1638c46c0edaa38936cbedbaaec9e88888dcad22/) [7a30ad813cde1638c46c0edaa38936cbedbaaec9e88888dcad22/30bd44cc13fa7a30ad813cde1638c46c0edaa38936cbedbaaec9e88888dcad22postname30bd44cc13fa7a30ad813cde1638c46c0edaa38936cbedbaaec9e88888dcad22/](https://jomshopi.com/30bd44cc13fa7a30ad813cde1638c46c0edaa38936cbedbaaec9e88888dcad22year30bd44cc13fa7a30ad813cde1638c46c0edaa38936cbedbaaec9e88888dcad22/30bd44cc13fa7a30ad813cde1638c46c0edaa38936cbedbaaec9e88888dcad22monthnum30bd44cc13fa7a30ad813cde1638c46c0edaa38936cbedbaaec9e88888dcad22/30bd44cc13fa7a30ad813cde1638c46c0edaa38936cbedbaaec9e88888dcad22day30bd44cc13fa7a30ad813cde1638c46c0edaa38936cbedbaaec9e88888dcad22/30bd44cc13fa7a30ad813cde1638c46c0edaa38936cbedbaaec9e88888dcad22postname30bd44cc13fa7a30ad813cde1638c46c0edaa38936cbedbaaec9e88888dcad22/) <http://www.hva-concept.com/adobe-photoshop-2022-version-23-2-crack-download-2022/> <https://vast-citadel-11745.herokuapp.com/athflo.pdf> [https://www.afrogoatinc.com/upload/files/2022/06/mYRNI7R4DzkCNGWqMsJs\\_30\\_69d67acb5d34c07d4a0bcd504a8148d7\\_file.pdf](https://www.afrogoatinc.com/upload/files/2022/06/mYRNI7R4DzkCNGWqMsJs_30_69d67acb5d34c07d4a0bcd504a8148d7_file.pdf) <https://thecryptobee.com/adobe-photoshop-2022-version-23-1-mem-patch/> <https://technobix.com/adobe-photoshop-cs3-crack-file-only-full-product-key/> <https://www.aulavirtual.icaf.cl/blog/index.php?entryid=2215> <https://www.7desideri.it/photoshop-cs3-crack-serial-number-free-license-key-free-download/> <https://okinawahousingportal.com/adobe-photoshop-cc-2018-keygen-generator-with-full-keygen-free-2022-new/> <https://pohar.bolt.hu/advert/photoshop-cc-2018-version-19-crack-full-version-license-key-download-mac-win/> <https://www.alnut.com/adobe-photoshop-2021-version-22-0-0-with-license-code-mac-win/> <https://himarkacademy.tech/blog/index.php?entryid=5410> <http://stv.az/?p=9501> [https://www.petsforever.io/wp-content/uploads/2022/06/Photoshop\\_2021\\_Version\\_225.pdf](https://www.petsforever.io/wp-content/uploads/2022/06/Photoshop_2021_Version_225.pdf) <https://bistrot-francais.com/photoshop-2021-version-22-0-0-keygen-exe-torrent-mac-win/>